## **МИНИСТЕРСТВО ОБРАЗОВАНИЯ И НАУКИ РОССИЙСКОЙ ФЕДЕРАЦИИ**

## **Федеральное государственное бюджетное образовательное учреждение высшего образования**

«ТОМСКИЙ ГОСУДАРСТВЕННЫЙ УНИВЕРСИТЕТ СИСТЕМ УПРАВЛЕНИЯ И РАДИОЭЛЕКТРОНИКИ» (ТУСУР)

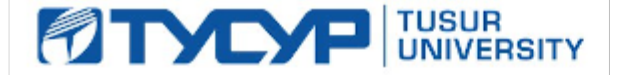

#### УТВЕРЖДАЮ

Директор департамента образования

Документ подписан электронной подписью Сертификат: 1сбсfa0a-52a6-4f49-aef0-5584d3fd4820<br>Владелец: Троян Павел Ефимович Действителен: с 19.01.2016 по 16.09.2019

#### РАБОЧАЯ ПРОГРАММА ДИСЦИПЛИНЫ

## **Обучение MICROSOFT PROJECT (ГПО-2)**

Уровень образования: **высшее образование - бакалавриат**

Направление подготовки / специальность: **38.03.01 Экономика**

Направленность (профиль) / специализация: **Финансы и кредит**

Форма обучения: **заочная (в том числе с применением дистанционных образовательных технологий)**

Факультет: **ФДО, Факультет дистанционного обучения**

Кафедра: **экономики, Кафедра экономики**

Курс: **3**

Семестр: **5, 6**

Учебный план набора 2016 года

Распределение рабочего времени

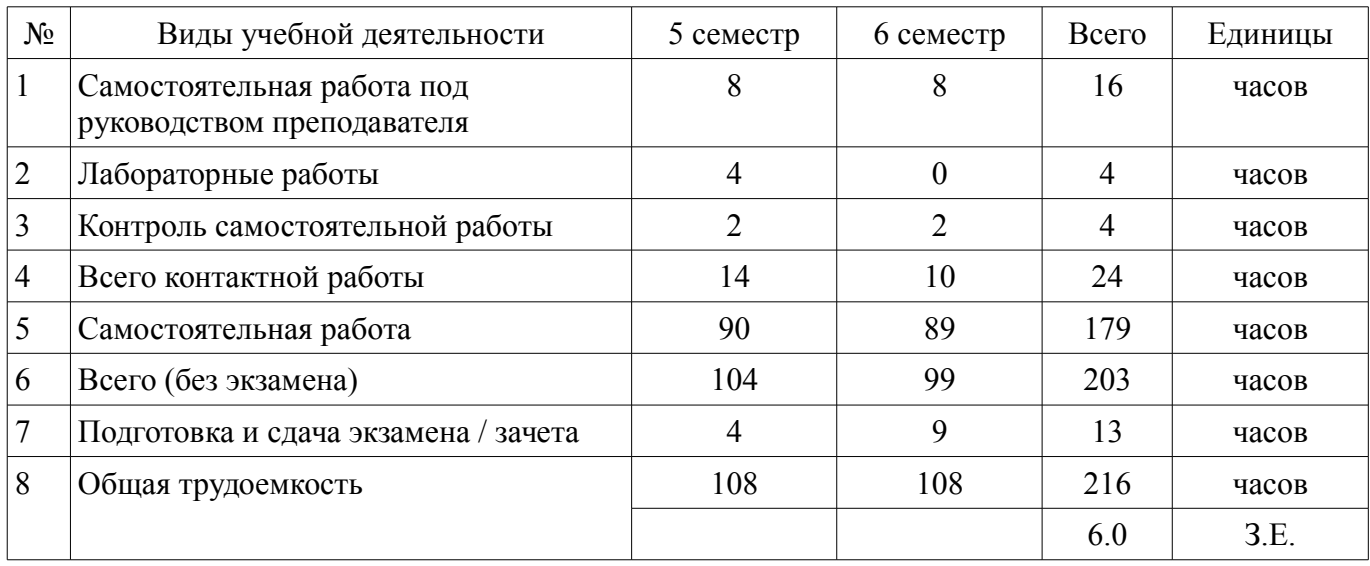

Контрольные работы: 5 семестр - 1; 6 семестр - 1 Зачет: 5 семестр Экзамен: 6 семестр

Томск 2018

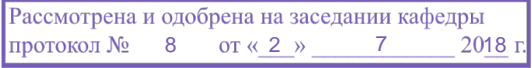

# $\overline{A}$

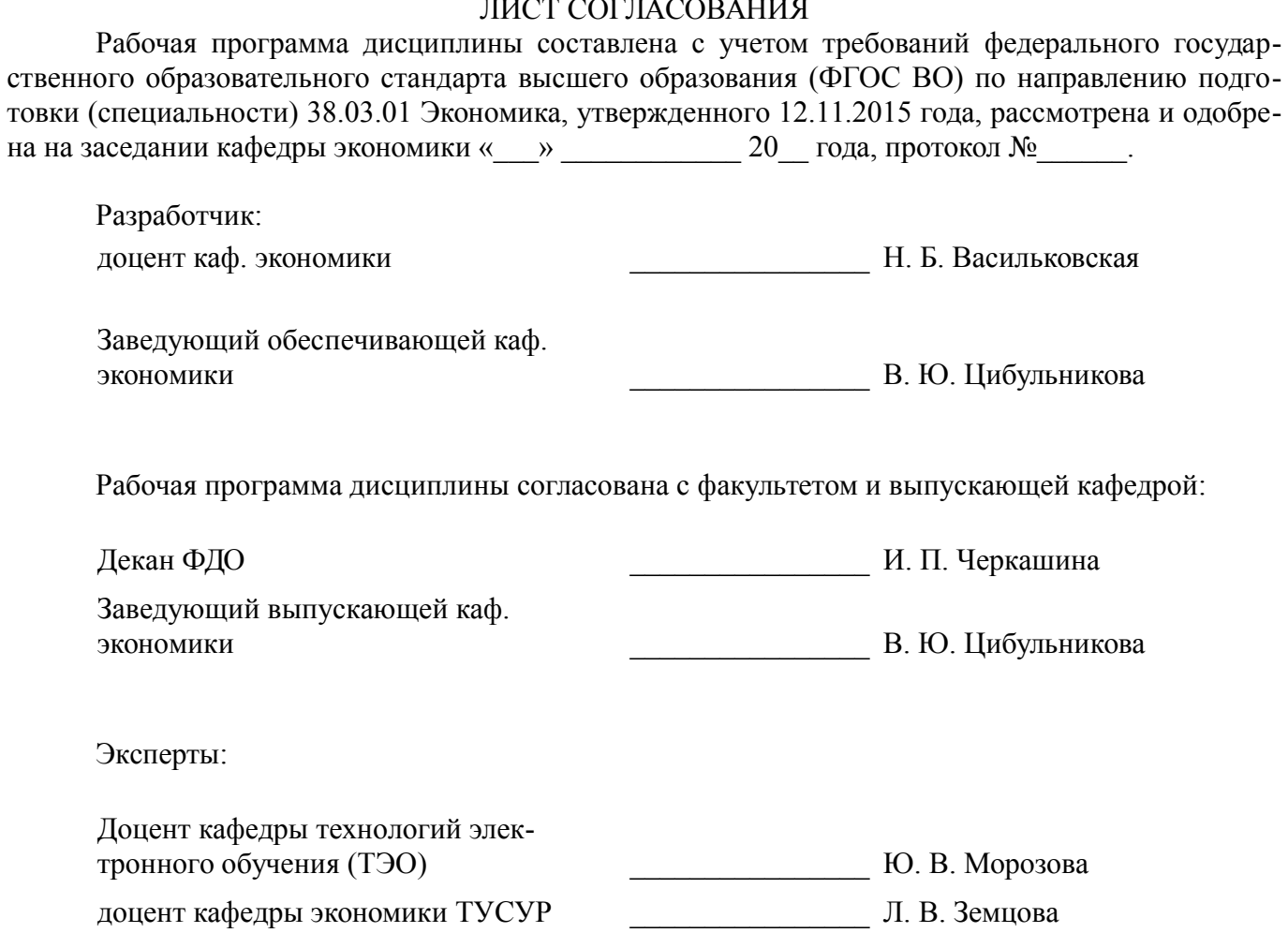

#### **1. Цели и задачи дисциплины**

#### **1.1. Цели дисциплины**

"Обучение Microsoft Project (ГПО-2)" в рамках группового проектного обучения является практическое закрепление знаний и навыков проектной, научно-исследовательской и организационной деятельности в рамках профессиональных задач по направлению подготовки обучающегося.

#### **1.2. Задачи дисциплины**

– ознакомление с возможностями управления проектами в MS Project;

– формирование навыков применения ряда инструментов проектной деятельности;

– развитие способности к анализу и интерпретации финансовой и иной информации, необходимой для принятия решений на этапах инициации, планирования, организации, контроля выполнения проекта;

– разработка проекта.

#### **2. Место дисциплины в структуре ОПОП**

Дисциплина «Обучение MICROSOFT PROJECT (ГПО-2)» (Б1.В.ДВ.4.2) относится к блоку 1 (вариативная часть).

Предшествующими дисциплинами, формирующими начальные знания, являются: Основы проектной деятельности (ГПО-1), Экономика предприятия.

Последующими дисциплинами являются: Управление проектами на базе PMI PMBOK (ГПО-4), Управление проектами на основе ISO 21500 (ГПО-3), Управление рисками, Финансовоэкономическая оценка инвестиций.

#### **3. Требования к результатам освоения дисциплины**

Процесс изучения дисциплины направлен на формирование следующих компетенций:

– ПК-5 способностью анализировать и интерпретировать финансовую, бухгалтерскую и иную информацию, содержащуюся в отчетности предприятий различных форм собственности, организаций, ведомств и т.д. и использовать полученные сведения для принятия управленческих решений;

В результате изучения дисциплины обучающийся должен:

– **знать** цели и задачи группового проектного обучения; основы проектной деятельности; индивидуальные задачи в рамках ГПО; методы анализа данных, необходимых в соответствии с задачами проекта; основные инструменты Microsoft Project;

– **уметь** работать в составе проектной группы при реализации проектов; собрать и проанализировать данные в соответствии с задачами проекта; использовать результаты анализа при принятии решений по проекту; осуществлять календарное и ресурсное планирование проектов; оценивать и оптимизировать проект по срокам, затратам и трудозатратам;

– **владеть** навыками сбора, обработки, анализа данных в соответствии с задачами проекта; навыками принятия управленческих решений; навыками планирования проектов; оценки проекта по срокам, затратам и трудозатратам; навыками решения индивидуальных задач по проекту.

#### **4. Объем дисциплины и виды учебной работы**

Общая трудоемкость дисциплины составляет 6.0 зачетных единицы и представлена в таблице 4.1.

Таблица 4.1 – Трудоемкость дисциплины

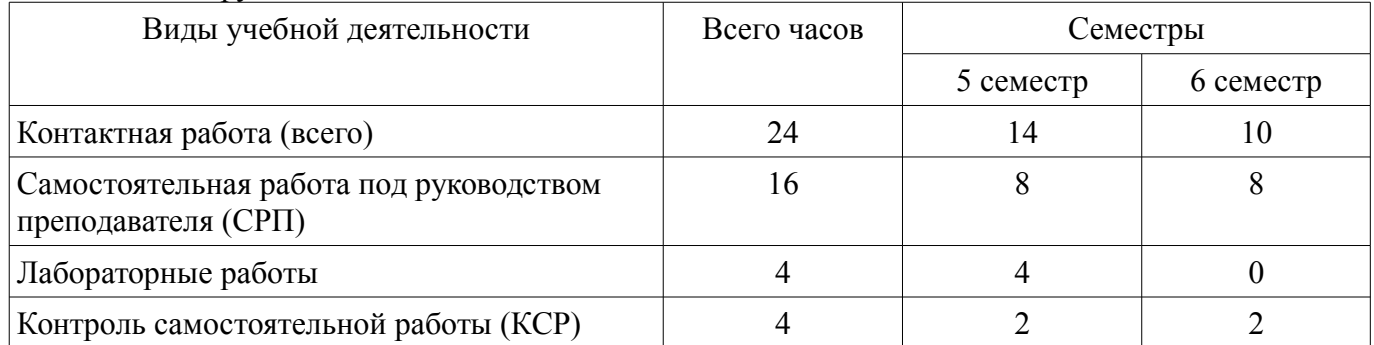

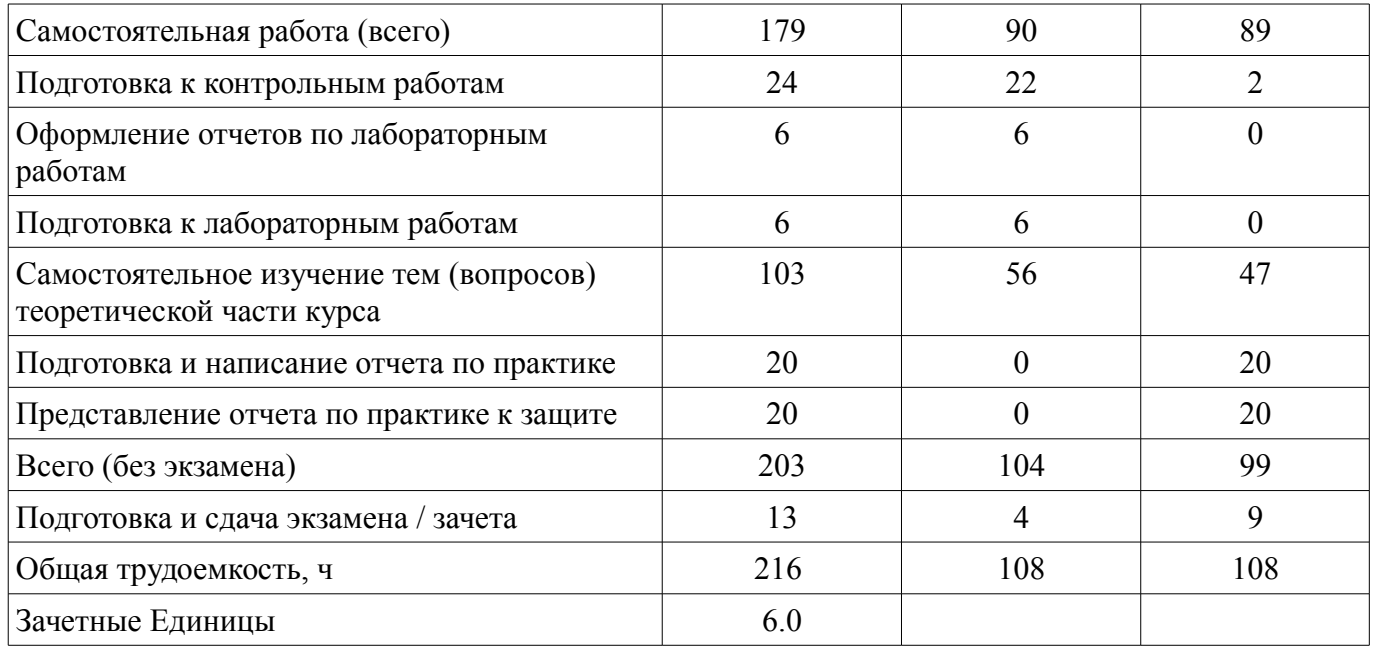

## **5. Содержание дисциплины**

## **5.1. Разделы дисциплины и виды занятий**

Разделы дисциплины и виды занятий приведены в таблице 5.1. Таблица 5.1 – Разделы дисциплины и виды занятий

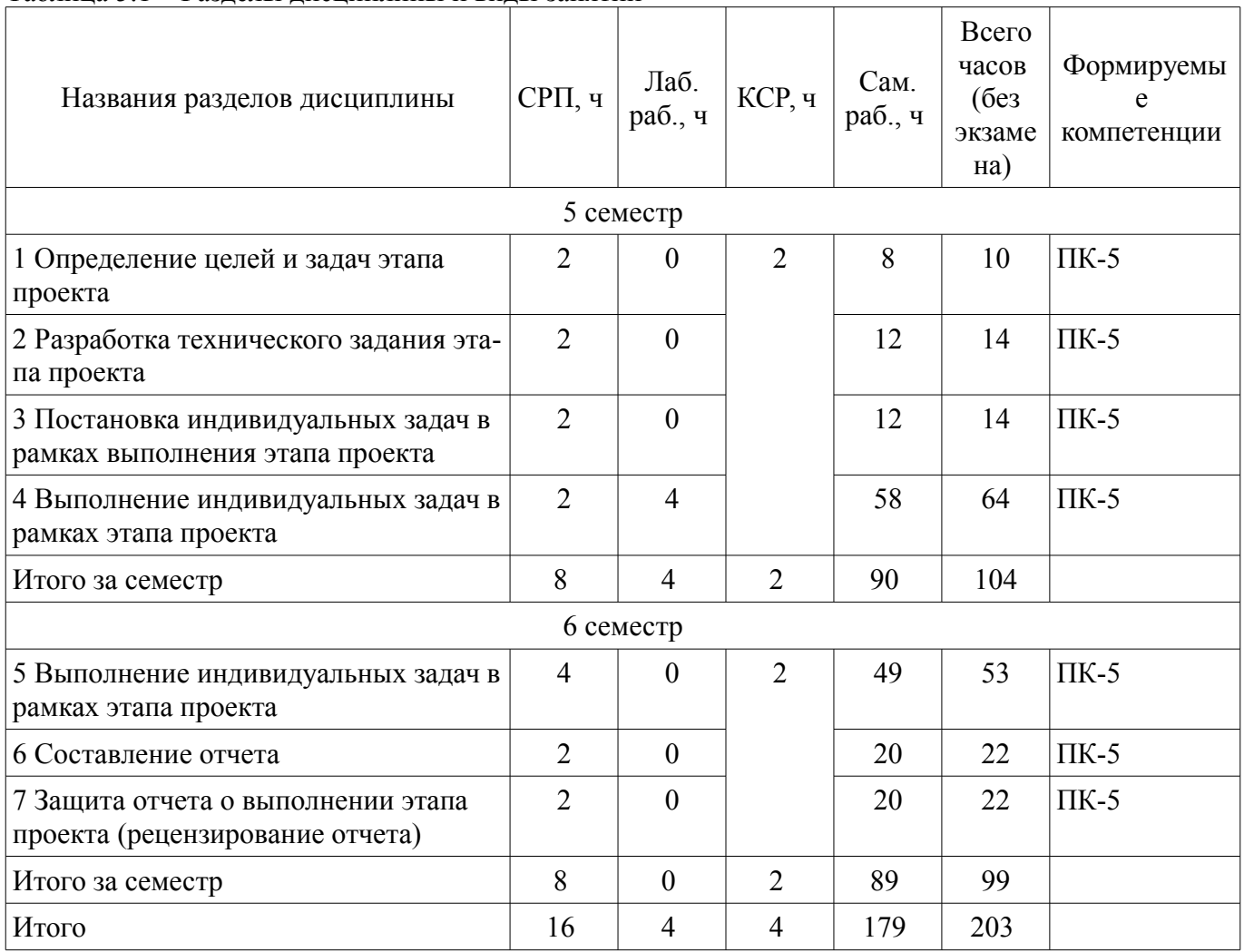

## 5.2. Содержание разделов дисциплины (самостоятельная работа под руководством преподавателя)

Содержание разделов дисциплин (самостоятельная работа под руководством преподавателя) приведено в таблице 5.2.

Таблица 5.2 – Содержание разделов дисциплин (самостоятельная работа под руководством преподавателя)

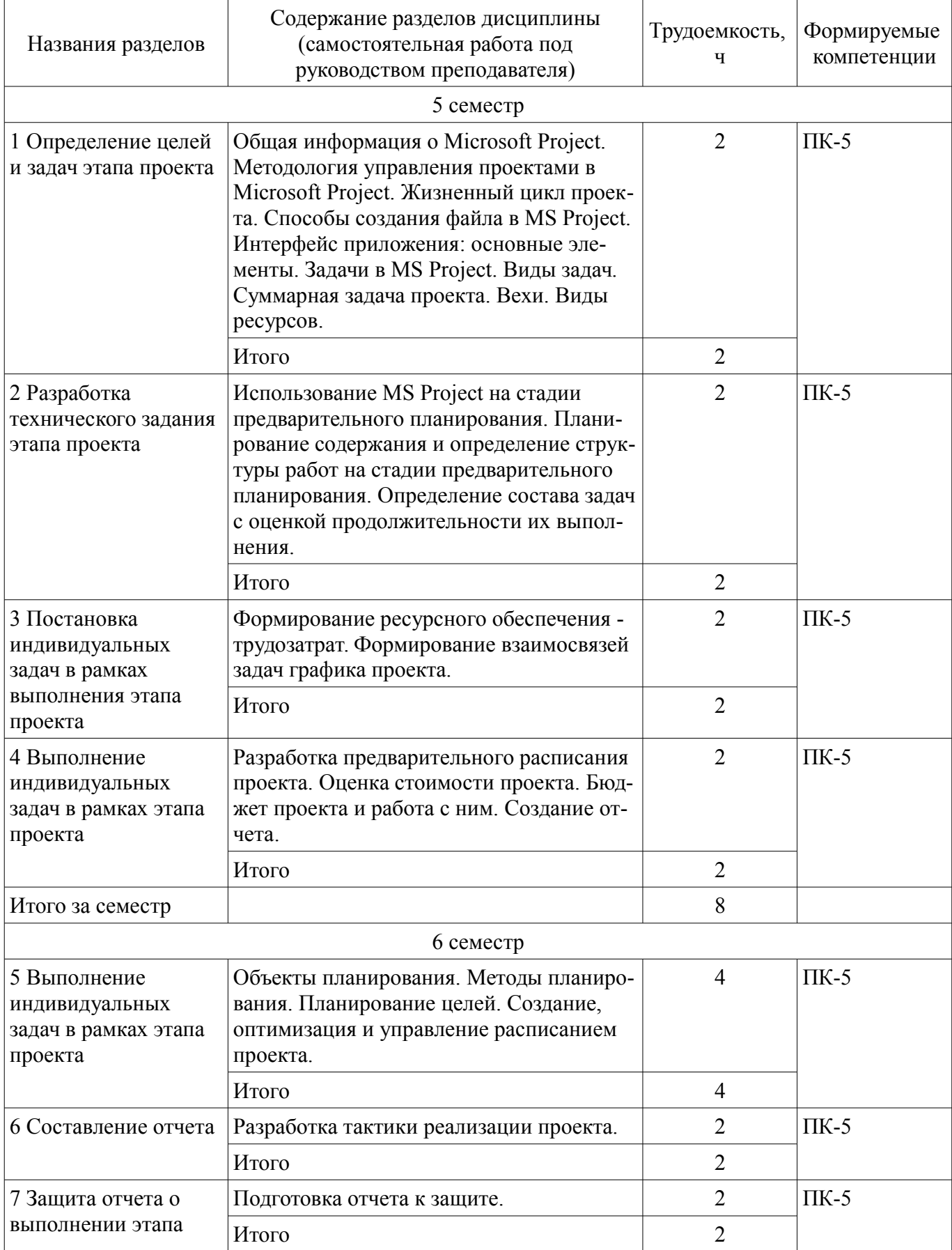

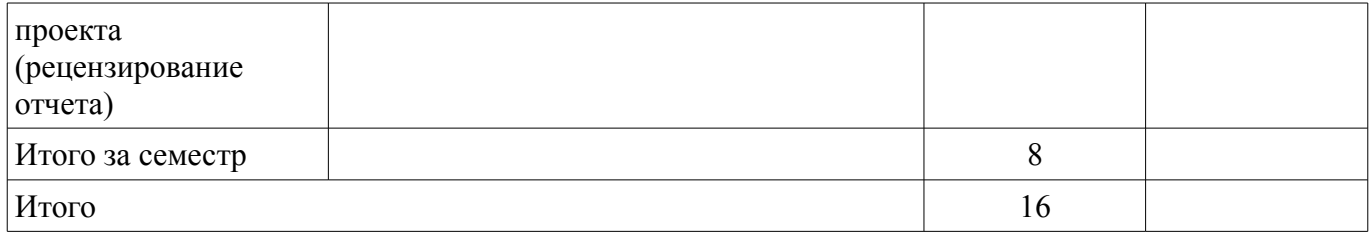

## 5.3. Разделы дисциплины и междисциплинарные связи с обеспечивающими (предыдущими) и обеспечиваемыми (последующими) дисциплинами

Разделы дисциплины и междисциплинарные связи с обеспечивающими (предыдущими) и обеспечиваемыми (последующими) дисциплинами представлены в таблице 5.3. Таблица 5.3 – Разделы дисциплины и междисциплинарные связи

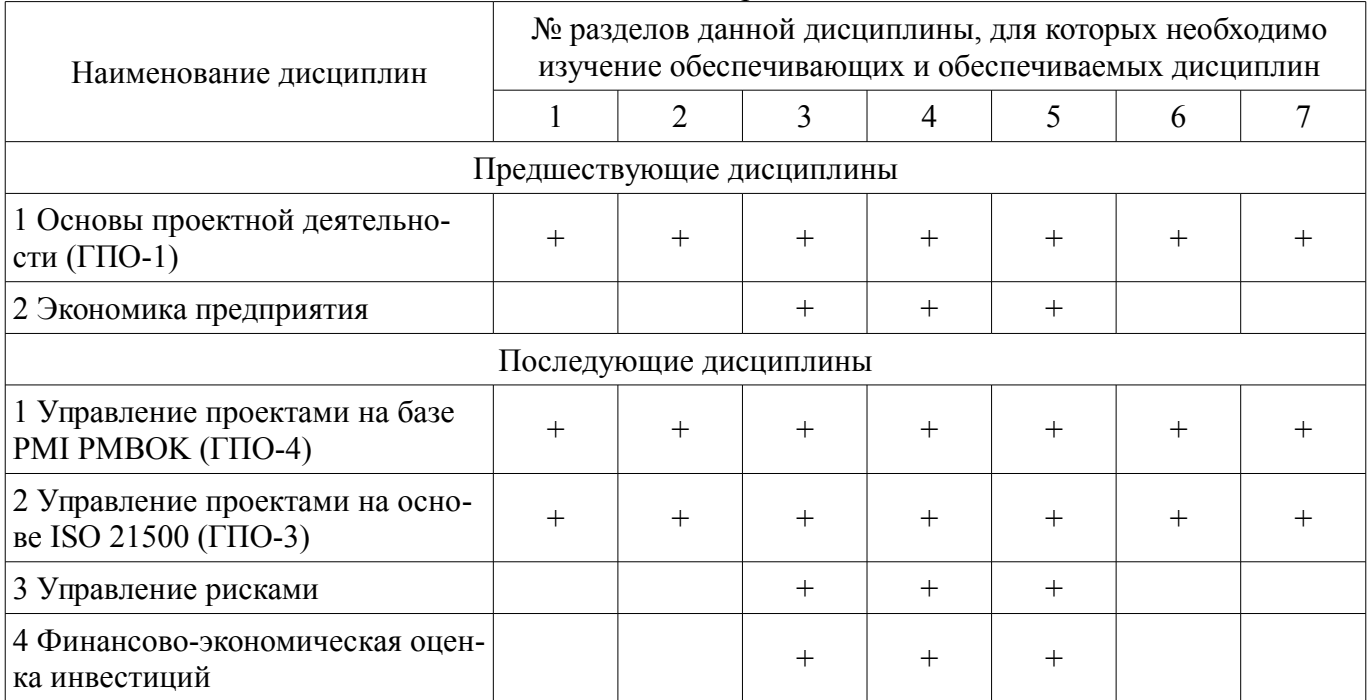

#### 5.4. Соответствие компетенций, формируемых при изучении дисциплины, и видов занятий

Соответствие компетенций, формируемых при изучении дисциплины, и видов занятий представлено в таблице 5.4.

Таблица 5.4 - Соответствие компетенций, формируемых при изучении дисциплины, и видов занятий

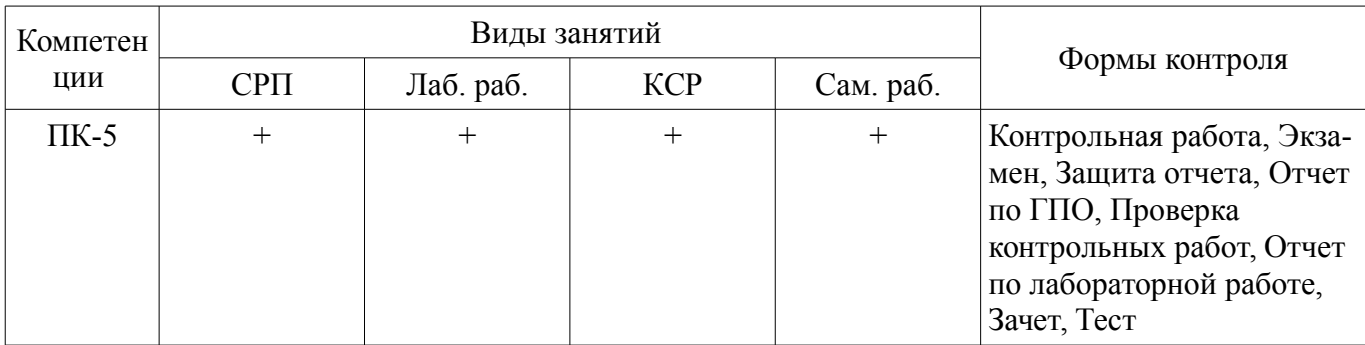

6. Интерактивные методы и формы организации обучения Не предусмотрено РУП.

## 7. Лабораторные работы

Наименование лабораторных работ приведено в таблице 7.1. Таблица 7.1 – Наименование лабораторных работ

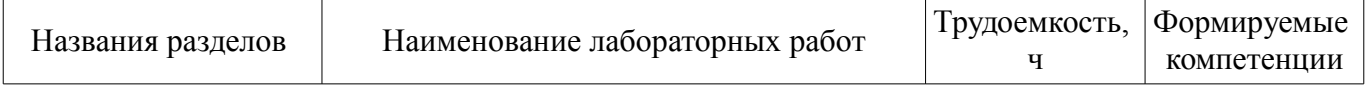

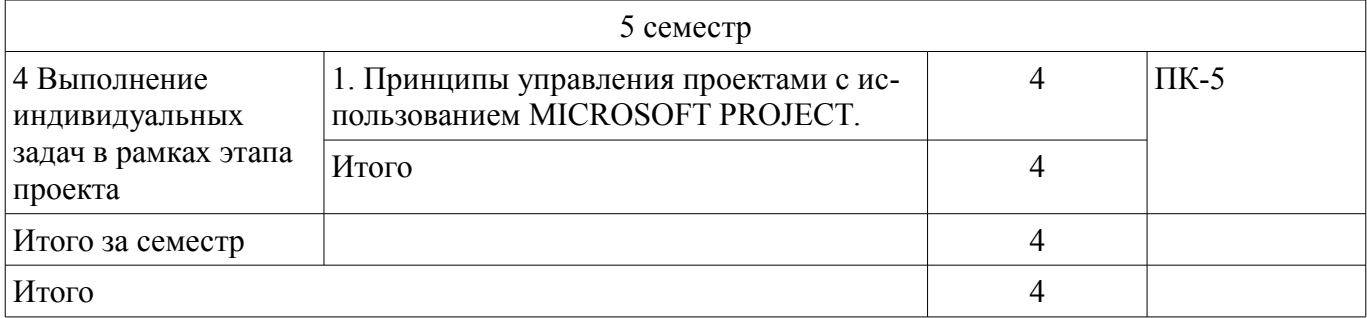

## **8. Контроль самостоятельной работы**

Виды контроля самостоятельной работы приведены в таблице 8.1. Таблица 8.1 – Виды контроля самостоятельной работы

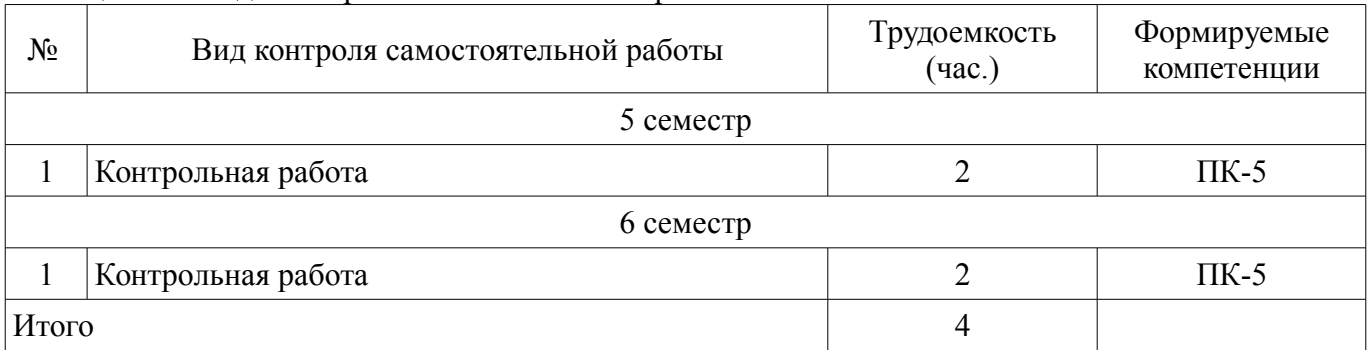

#### **9. Самостоятельная работа**

Виды самостоятельной работы, трудоемкость и формируемые компетенции представлены в таблице 9.1. Таблица 9.1 – Виды самостоятельной работы, трудоемкость и формируемые компетенции

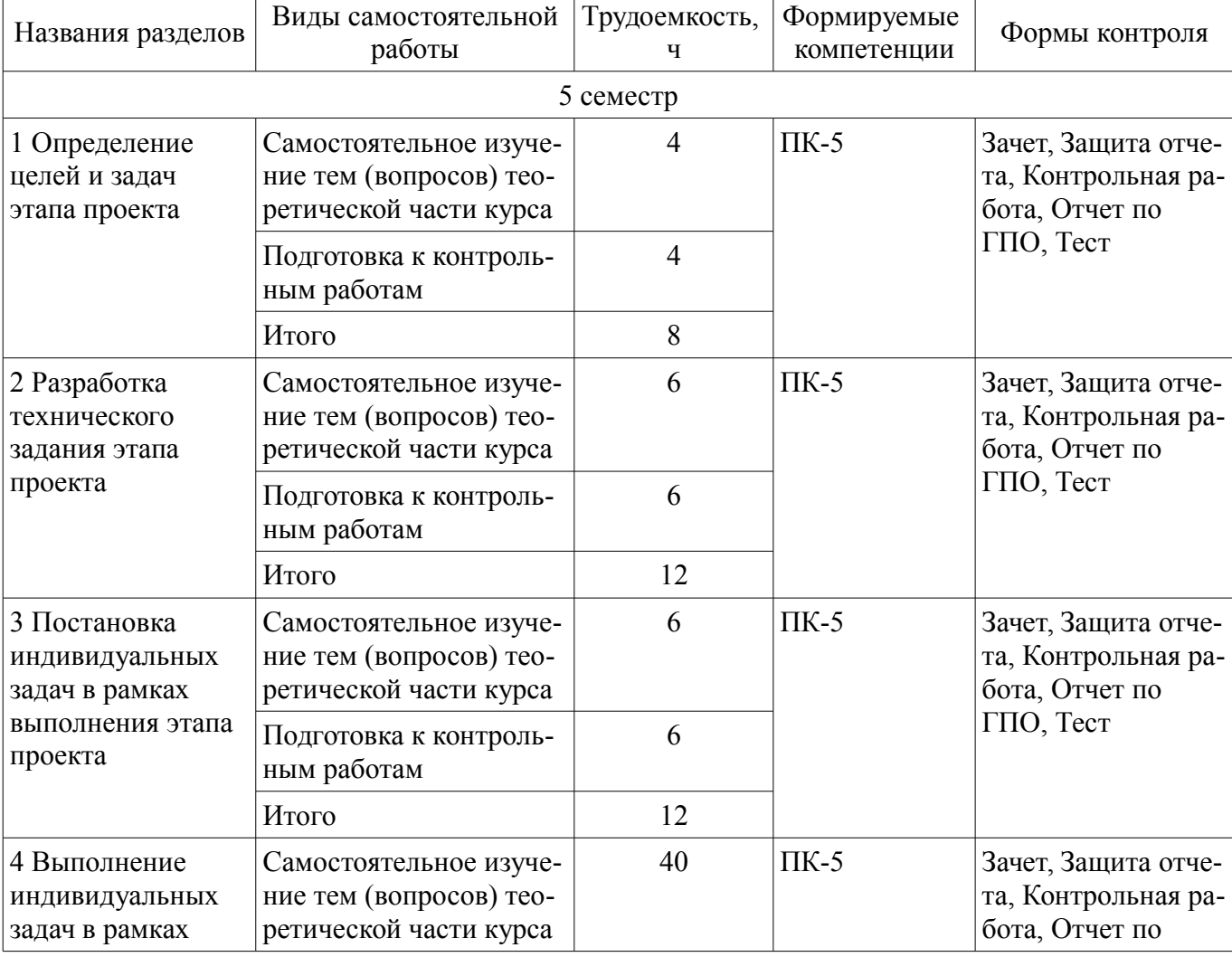

![](_page_7_Picture_242.jpeg)

**10. Контроль самостоятельной работы (курсовой проект / курсовая работа)**  Не предусмотрено РУП.

**11. Рейтинговая система для оценки успеваемости обучающихся**  Рейтинговая система не используется.

### **12. Учебно-методическое и информационное обеспечение дисциплины**

## **12.1. Основная литература**

1. Зуб, А. Т. Управление проектами [Электронный ресурс]: учебник и практикум для академического бакалавриата / А. Т. Зуб. — М. Издательство Юрайт, 2018. — 422 с. — (Серия Бакалавр. Академический курс). — ISBN 978-5-534-00725-1. Доступ из личного кабинета студента - Режим доступа: https://biblio-online.ru/book/2966A025-2AC5-4E36-BE06-456F3F9ECE3B/upravlenieproektami (дата обращения: 26.08.2018).

### **12.2. Дополнительная литература**

1. Поляков, Н. А. Управление инновационными проектами [Электронный ресурс]: учебник и практикум для академического бакалавриата / Н. А. Поляков, О. В. Мотовилов, Н. В. Лукашов. — М. Издательство Юрайт, 2018. — 330 с. — (Серия Бакалавр. Академический курс). — ISBN 978-5-534-00952-1. Доступ из личного кабинета студента - Режим доступа: https://biblioonline.ru/book/2C4C4A2E-F30D-4E7F-BED2-EC9CA2192FFC/upravlenie-innovacionnymi-proektami (дата обращения: 26.08.2018).

#### **12.3. Учебно-методические пособия**

## **12.3.1. Обязательные учебно-методические пособия**

1. Управление проектами [Электронный ресурс]: Лабораторный практикум / И. В. Подопригора - 2018. 35 с. Доступ из личного кабинета студента - Режим доступа: https://study.tusur.ru/study/library/ (дата обращения: 26.08.2018).

2. Управление проектами [Электронный ресурс]: Методические указания по организации самостоятельной работы для студентов заочной формы обучения направления подготовки 38.03.01 Экономика, обучающихся с применением дистанционных образовательных технологий / И. В. Подопригора, В.Ю. Цибульникова. - Томск ФДО, ТУСУР, 2018. - 23 с. Доступ из личного кабинета студента - Режим доступа: https://study.tusur.ru/study/library/ (дата обращения: 26.08.2018).

3. Инструментальные средства руководителя проекта с применением Microsoft Project [Электронный ресурс]: Методические указания к самостоятельной работе / С. В. Щербинин - 2012. 13 с. Доступ из личного кабинета студента - Режим доступа: https://study.tusur.ru/study/library/ (дата обращения: 26.08.2018).

#### **12.3.2. Учебно-методические пособия для лиц с ограниченными возможностями здоровья и инвалидов**

Учебно-методические материалы для самостоятельной и аудиторной работы обучающихся из числа лиц с ограниченными возможностями здоровья и инвалидов предоставляются в формах, адаптированных к ограничениям их здоровья и восприятия информации.

## **Для лиц с нарушениями зрения:**

- в форме электронного документа;
- в печатной форме увеличенным шрифтом.

### **Для лиц с нарушениями слуха:**

- в форме электронного документа;
- в печатной форме.

### **Для лиц с нарушениями опорно-двигательного аппарата:**

- в форме электронного документа;
- в печатной форме.

#### **12.4. Профессиональные базы данных и информационные справочные системы**

1. Справочно-правовая система «КонсультантПлюс»: http://www.consultant.ru (доступ из личного кабинета студента по ссылке https://study.tusur.ru/study/download/)

2. Дополнительно к профессиональным базам данных рекомендуется использовать информационные, справочные и нормативные базы данных https://lib.tusur.ru/ru/resursy/bazy-dannyh (со свободным доступом)

## **13. Материально-техническое обеспечение дисциплины и требуемое программное обеспечение**

## **13.1. Общие требования к материально-техническому и программному обеспечению дисциплины**

#### **13.1.1. Материально-техническое и программное обеспечение дисциплины**

Кабинет для самостоятельной работы студентов

учебная аудитория для проведения занятий лабораторного типа, помещение для проведения групповых и индивидуальных консультаций, помещение для проведения текущего контроля и промежуточной аттестации, помещение для самостоятельной работы

634034, Томская область, г. Томск, Вершинина улица, д. 74, 207 ауд.

Описание имеющегося оборудования:

- Коммутатор MicroTeak;
- Компьютер PENTIUM D 945 (3 шт.);
- Компьютер GELERON D 331 (2 шт.);
- Комплект специализированной учебной мебели;
- Рабочее место преподавателя.
- Программное обеспечение:
- 7-zip
- Google Chrome
- Kaspersky Endpoint Security 10 для Windows
- Microsoft Project 2010 (с возможностью удаленного доступа)
- Microsoft Windows
- OpenOffice
- КонсультантПлюс (с возможностью удаленного доступа)

## **13.1.2. Материально-техническое и программное обеспечение для лабораторных работ**

Кабинет для самостоятельной работы студентов

учебная аудитория для проведения занятий лабораторного типа, помещение для проведения групповых и индивидуальных консультаций, помещение для проведения текущего контроля и промежуточной аттестации, помещение для самостоятельной работы

634034, Томская область, г. Томск, Вершинина улица, д. 74, 207 ауд.

Описание имеющегося оборудования:

- Коммутатор MicroTeak;
- Компьютер PENTIUM D 945 (3 шт.);
- Компьютер GELERON D 331 (2 шт.);
- Комплект специализированной учебной мебели;
- Рабочее место преподавателя.

Программное обеспечение:

- $-7$ -zip
- Google Chrome
- Kaspersky Endpoint Security 10 для Windows
- Microsoft Project 2010 (с возможностью удаленного доступа)
- Microsoft Windows
- OpenOffice
- КонсультантПлюс (с возможностью удаленного доступа)

## **13.1.3. Материально-техническое и программное обеспечение для самостоятельной работы**

Для самостоятельной работы используются учебные аудитории (компьютерные классы), расположенные по адресам:

- 634050, Томская область, г. Томск, Ленина проспект, д. 40, 233 ауд.;
- 634045, Томская область, г. Томск, ул. Красноармейская, д. 146, 201 ауд.;
- 634034, Томская область, г. Томск, Вершинина улица, д. 47, 126 ауд.;
- 634034, Томская область, г. Томск, Вершинина улица, д. 74, 207 ауд.

Состав оборудования:

- учебная мебель;
- компьютеры класса не ниже ПЭВМ INTEL Celeron D336 2.8ГГц. 5 шт.;

- компьютеры подключены к сети «Интернет» и обеспечивают доступ в электронную информационно-образовательную среду университета.

Перечень программного обеспечения:

- Microsoft Windows;

- OpenOffice;

- Kaspersky Endpoint Security 10 для Windows;
- 7-Zip;

- Google Chrome.

#### **13.2. Материально-техническое обеспечение дисциплины для лиц с ограниченными возможностями здоровья и инвалидов**

Освоение дисциплины лицами с ограниченными возможностями здоровья и инвалидами осуществляется с использованием средств обучения общего и специального назначения.

При занятиях с обучающимися **с нарушениями слуха** предусмотрено использование звукоусиливающей аппаратуры, мультимедийных средств и других технических средств приема/передачи учебной информации в доступных формах, мобильной системы преподавания для обучающихся с инвалидностью, портативной индукционной системы. Учебная аудитория, в которой занимаются обучающиеся с нарушением слуха, оборудована компьютерной техникой, аудиотехникой, видеотехникой, электронной доской, мультимедийной системой.

При занятиях с обучающимися **с нарушениями зрениями** предусмотрено использование в лекционных и учебных аудиториях возможности просмотра удаленных объектов (например, текста на доске или слайда на экране) при помощи видеоувеличителей для комфортного просмотра.

При занятиях с обучающимися **с нарушениями опорно-двигательного аппарата** используются альтернативные устройства ввода информации и другие технические средства приема/передачи учебной информации в доступных формах, мобильной системы обучения для людей с инвалидностью.

## **14. Оценочные материалы и методические рекомендации по организации изучения дисциплины**

## **14.1. Содержание оценочных материалов и методические рекомендации**

Для оценки степени сформированности и уровня освоения закрепленных за дисциплиной компетенций используются оценочные материалы в составе:

#### **14.1.1. Тестовые задания**

- 1. Что из перечисленного является основной целью сетевого планирования?
- 1) Снижение до минимума времени реализации проекта;
- 2) Управление трудозатратами проекта;
- 3) Максимизация прибыли от проекта;
- 4) Определение последовательностей выполнения работ;
- 2. Какая из перечисленных задач календарного планирования в MS Project является лишней?

## 1) Планирование содержания проекта;

- 2) Определение последовательности работ и построение сетевого графика;
- 3) Определение потребностей в ресурсах по проекту;
- 4) Определение себестоимости продукта проекта;

#### 3. В чем заключается основная цель «метода критического пути»?

- 1) Равномерном назначении ресурсов на задачи проекта;
- 2) Оптимизации отношения длительности проекта к его стоимости;
- 3) Минимизации сроков проекта;
- 4) Снижении издержек проекта;

#### 4. Какая работа называется критической?

- 1) Длительность которой максимальна в проекте;
- 2) Стоимость которой максимальна в проекте;
- 3) Имеющая максимальный показатель отношения цены работы к ее длительности;

4) Работа, для которой задержка ее начала приведет к задержке срока окончания проекта в целом;

# 11 44410

5. Какой из перечисленных методов календарного планирования используется в MS Project?

1) Горизонтальное и вертикальное планирование;

2) Горизонтальное планирование и планирование «сверху-вниз»;

3) Вертикальное планирование и планирование «снизу-вверх»;

4) Планирование «сверху-вниз» и «снизу-вверх»;

6. Какие ресурсы не используются в MS Project:

1) Трудовые;

2) Материальные;

3) Затратные;

4) Производственные;

7. Какой из перечисленных параметров не используется в MS Project при работе с трудовыми ресурсами?

1) Издержки;

2) Стандартная ставка;

3) Ставка сверхурочных;

4) Затраты на использование;

8. Для назначения материальных ресурсов в MS Project необходимо ввести:

1) Только общее количество материального ресурса, необходимого для задачи в целом;

2) Только скорость его потребления в заданный временной интервал;

3) Общее количество материального ресурса, необходимого для задачи в целом и скорость его потребления в заданный временной интервал;

4) Общее количество материального ресурса, необходимого для задачи в целом или скорость его потребления в заданный временной интервал;

9. Базовый план в MS Project создается:

1) Самостоятельно;

2) Из фактического плана;

3) Текущего плана;

4) Как разность между фактическим и текущим планом;

10. Какое состояние проекта отражает информация «Отклонение по стоимости проекта положительное, и отклонение от графика работ также положительное?

1) Проект находится в рамках бюджета и отстает от графика;

2) Проект превышает бюджет и отстает от графика;

3) Проект находится в бюджете и выполняется досрочно;

4) Проект превышает бюджет и выполняется досрочно.

11. Что понимается под критическим путем?

1) Наиболее длинный непрерывный путь работ в проекте;

2) Наиболее короткий путь работ проекта;

3) Все самые опасные этапы проекта;

4) Указатель ключевых вех проекта;

12. Какая организационная структура присуща управлению проектами?

1) Матричная;

2) Функциональная;

3) Линейная ;

4) Смешанная;

13. Руководитель проекта обнаружил, что при составлении графика работ одна из работ

проекта была упущена. Эта работа должна была быть выполнена на этой неделе. Как он должен поступить?

- 1) Сообщить об ошибке и ожидаемой задержке;
- 2) Сообщить об ошибке и запланированных действиях;
- 3) Оценить альтернативы для достижения этапа без данной работы;
- 4) Ничего не сообщать;
- 14. Что понимается под текущей датой в MS Project?
- 1) Системная дата, установленная в программе;
- 2) Текущий календарный день;
- 3) Расчетная дата будущих работ;
- 4) Расчетная дата будущих задач;

15. Для какого вида ресурсов предусмотрена возможность ресурсного выравнивания в MS Project?

- 1) Трудовых ресурсов;
- 2) Материальных ресурсов;
- 3) Издержек;
- 4) Возобновляемых;

16. Какое из приведенных представлений служит для ресурсного выравнивания в MS Project?

- 1) Сетевой график;
- 2) Форма задач;
- 3) Форма ресурсов;
- 4) Планировщик групп;

#### 17. Перегруженные ресурсы в MS Project:

- 1) Выделяются красным цветом;
- 2) Не выделяются;
- 3) Выделяются зеленым цветом;
- 4) Выделяются оранжевым цветом;

#### 18. Какие существуют ограничения при реализации проекта?

- 1) Культурологические;
- 2) Логистические;
- 3) Время;
- 4) Финансовые;

19. Какой из перечисленных параметров не должен подвергаться изменениям в проекте?

- 1) Сроки;
- 2) Заказчики;
- 3) Бюджет;
- 4) Цели;

20. Какие виды ресурсов использует MS Project?

- 1) Трудовые;
- 2) Возобновляемые;
- 3) Нематериальные;
- 4) Финансовые;

## **14.1.2. Экзаменационные тесты**

Приведены примеры типовых заданий из банка экзаменационных тестов, составленных по пройденным разделам дисциплины.

1. Какие виды ресурсов используются в MS Project?

1) Интеллектуальные;

2) Информационные;

3) Затратные;

4) Стандартные производственные;

2. Что такое представление?

1) Средство визуализации данных проекта для их просмотра и редактирования;

2) Тип календаря;

3) Итоговая информация по всему проекту;

4) Способ расчета освоенного объема;

3. Какие обязательные элементы должен содержать Устав проекта?

1) Цель проекта, его описание и границы, критерии успешности, бюджет, контрольные события, риски:

2) Цели проекта, ФИО менеджера, основные ожидания участников, план управления каче-CTBOM:

3) Цели Проекта, ФИО куратора, планы управления изменениями, расписанием, стоимостью, коммуникациями, конфигурацией и качеством проекта;

4) Цели Проекта, способ реализации, мониторинга и контроля проекта;

4. В чем заключается оперативное управление проектом?

1) В регулярном сопоставлении фактического графика работ с плановым;

2) В регулярных целеуказаниях исполнителям;

3) В регулярном сборе данных о выполнении работ;

4) В регулярном анализе затрат;

5. Какие этапы включает в себя процесс нахождения критического пути?

1) Вычисление раннего и позднего времени начала каждой работы проекта;

2) Вычисление раннего и позлнего времени окончания кажлой работы проекта:

3) Вычисление средней длительности каждой работы проекта;

4) Вычисление средней длительности всех работ проекта;

6. Что используется для фиксации в плане проекта контрольных точек, в которых происходят важные события?

 $1)$  Вехи;

2) Фазы;

3) Стадии;

4) Связи между задачами;

7. Какие представления не имеют таблиц?

1) Диаграмма Ганта;

2) Календарь:

3) Лист ресурсов:

4) Использование задач:

8. Какие представления не имеют таблиц?

1) Диаграмма Ганта;

2) Сетевой график;

3) Лист ресурсов;

4) Использование задач;

9. Что не является объектом управления в сфере проектного менеджмента?

1) Ресурсы:

2) Качество предоставляемого продукта;

3) Риски:

4) Стоимость, время проекта;

10. Что понимается под назначением?

1) Распределение задач проекта, в которых должен принимать участие ресурс, по индивидуальному календарю его рабочего времени;

2) Распределение времени ресурса по задачам проекта, в реализации которых он должен принимать участие;

3) Сопоставление задаче перечня трудовых, материальных или затратных ресурсов, которые

будут задействованы при ее выполнении;

4) Связывание ресурсов между собой с целью выполнения некоторой задачи проекта;

11. Что такое Жизненный цикл проекта?

1) Стадия реализации проекта;

2) Стадия проектирования проекта;

3) Временной промежуток между моментом появления, зарождения проекта и моментом его ликвидации, завершения;

4) Временной промежуток между моментом получения задания от заказчика и моментом сдачи проекта заказчику;

12. Какой график рабочего времени задает предопределенный базовый календарь Стандартный?

1) Шестидневная 40-часовая рабочая неделя с выходным в воскресенье и укороченным рабочим днем в субботу;

2) 40-часовая рабочая неделя с получасовым перерывом и выходными в субботу и воскресенье. Рабочим считается время с 10 до 18.30;

3) 40-часовая рабочая неделя с часовым перерывом и выходными в субботу и воскресенье. Рабочим считается время с 8 до 17 часов;

4) 40-часовая рабочая неделя с часовым перерывом и выходными в субботу и воскресенье. Рабочим считается время с 9 до 18 часов;

13. Какие параметры проекта не являются управляемыми?

1) Объем и виды работ;

2) Стоимость, издержки, расходы по проекту;

3) Временные парaметры, и связи между рaботaми;

4) Ресурсы, требуемые для осуществления проекта;

14. Какой календарь рабочего времени используется по умолчанию?

1) 7- дневная рабочая неделя;

2) 5- дневная рабочая неделя;

3) 24 часа постоянно;

4) 22 рабочих дня в месяц;

15. Какая связь между задачами используется в MS Project "по умолчанию"?

1) Начало - начало;

2) Начало - окончание;

3) Окончание - начало;

4) Окончание- окончание;

16. Что понимается под термином "Базовый план"?

1) Это критический путь проекта;

2) Это план - график проекта, на котором не проведено назначение ресурсов на задачи;

3) Это общее название шаблонов, на базе которых создаются графики проектов;

4) Это первоначальный план, с которым можно сравнить актуальный (текущий) план;

17. Что служит горизонтальной осью в диаграмме Ганта?

1) Перечень ресурсов;

2) Перечень задач;

3) Длительность проекта;

4) Предшествующие задачи;

18. Что служит вертикальной осью в диаграмме Ганта?

1) Перечень ресурсов;

2) Перечень задач;

3) Длительность проекта;

4) Длительность задач;

19. Из чего состоит суммарная задача?

1) Из нескольких ресурсов;

2) Из нескольких вариантов;

3) Из нескольких затрат;

4) Из нескольких задач;

20. Что лежит в основе расчета длительности суммарной задачи?

1) Параметры назначений и трудозатрат на задачи, входящие в суммарную задачу;

2) Параметры назначений и длительность задач, входящих в суммарную задачу;

3) Параметры длительности ее подзадач;

4) Метод экспертных оценок;

## **14.1.3. Темы проектов ГПО**

Устанавливаются ТЗ. Типовые темы:

1. Разработка финансово-экономического обоснования проекта на примере стартапа.

2. Разработка проекта в (социальной) сфере, образовательной среде,...

3. Финансово-экономическое сопровождение технических проектов.

4. Управление финансовыми рисками институциональных и частных инвесторов на рынке ценных бумаг.

5. Оптимизация налогового бремени действующего предприятия.

## **14.1.4. Зачёт**

Приведены примеры типовых заданий из банка контрольных тестов, составленных по пройденным разделам дисциплины.

1. Для чего предназначена система MS Project?

1) Для проведения комплексного финансово-экономического и управленческого анализа хозяйственной деятельности предприятия;

2) Для оценки экономической эффективности инвестиционного проекта;

3) Для определения целесообразности кредитования предприятий и целевого инвестирования средств в предприятие;

4) Для моделирования процесса управления проектом;

2. Какие задачи можно решать в системе MS Project?

1) Оценка степени инвестиционной привлекательности предприятий;

2) Определение уровня риска страхования активов предприятия;

3) Разработка стратегии финансово-экономической деятельности предприятия;

4) Разработка модели проекта;

3. Какие модули включает операционный план MS Project?

1) Календарный план;

2) План производства продукции;

3) Программу сбыта;

4) Первичный баланс предприятия;

4. Как называется ориентированный граф, в котором вершинами обозначены работы проекта, а линиями – временные взаимосвязи работ?

1) Критический путь;

2) Сетевой график;

3) Работа;

4) Диаграмма Дугласа;

5. Какая из перечисленных технологий используется для определения и формулирования цели?

1) SNW - анализ;

2) SMART - анализ;

3) SWOT - анализ;

4) все ответы верны;

6.Что из следующего верно в отношении процесса планирования ресурсов?

1) Планирование ресурсов включает только аспект человеческих ресурсов, его выходом являются требования к персоналу;

2) Планирование ресурсов включает только аспект человеческих ресурсов, его выходом являются требования к ресурсам;

3) Планирование ресурсов включает все физические ресурсы, необходимые для проекта, его выходом являются требования к персоналу;

4) Планирование ресурсов включает все физические ресурсы, необходимые для проекта, его выходом являются требования к ресурсам;

7. Вы – руководитель проекта в компании по производству видеоигр. Вы разработали сетевой график проекта и составили список операций. Какой процесс вы только что завершили?

1) Процесс определения последовательности операций, который устанавливает все специфические операции проекта;

2) Процесс определения последовательности операций, который устанавливает все зависимости между операциями проекта;

3) Процесс оценки продолжительности операций, который представляет оценку продолжительности проекта в виде диаграммы;

4) Процесс оценки продолжительности операций, который определяет зависимости операций проекта;

8. Ваш спонсор проекта запросил оценку стоимости проекта, над которым вы работаете. Этот проект похож по сфере действия на тот, над которым вы работали в прошлом году. Она хочет получить оценку стоимости как можно скорее. При этом точность не является главным требованием. Она хочет получить примерную оценку завтра. Вы решаете использовать:

1) Метод оценки аналогий;

2) Метод оценки снизу вверх;

3) Метод параметрического моделирования;

4) Метод моделирования с помощью компьютера;

9. Что такое веха? Это —

1) Элемент проекта, объединяющий работы или пакет работ;

2) Дата, произвольно назначенная менеджером для контроля хода работ;

3) Завершение работ по проекту при достижении запланированных результатов, включая разрешение всех спорных вопросов;

4) Существенная, определяющая дальнейший ход развития проекта естественная контрольная точка, обычно достижение одного из основных промежуточных или конечных результатов;

10. Какой график рабочего времени задает предопределенный базовый календарь Стандартный MS Project?

1) Шестидневная 40-часовая рабочая неделя с выходным в воскресенье и укороченным рабочим днем в субботу;

2) 40-часовая рабочая неделя с получасовым перерывом и выходными в субботу и воскресенье. Рабочим считается время с 10 до 18.30;

3) 40-часовая рабочая неделя с часовым перерывом и выходными в субботу и воскресенье. Рабочим считается время с 8 до 17 часов;

4) 40-часовая рабочая неделя с часовым перерывом и выходными в субботу и воскресенье. Рабочим считается время с 9 до 18 часов;

11. В каких случаях необходимо применять анализ стоимости проекта с учетом освоенного объема?

1) При анализе хода выполнения проекта, когда денежные средства, как предусмотренные в бюджете проекта, так и фактически израсходованные, сравниваются со стоимостью выполненных работ;

2) При сетевом планировании и описании работ;

3) При разработке плана проекта, для сбора и анализа данных, для представления отчетов;

4) На стадии завершения проекта при сравнении полученных результатов с планом, а также для выработки корректирующих воздействий;

12. Анализ сжатия проекта представляет собой анализ взаимозависимости между:

1) Объемом работ и временем;

2) Объемом работ и издержками;

3) Временем и издержками;

4) Другое;

13. С хранением запасов связаны издержки:

1) Аренда складов;

2) Транспортные расходы;

3) Затраты на оформление документов;

4) Зарплата основных производственных рабочих;

14. Упорядочение сетевого графика представляет собой:

1) Ликвидацию излишних логических связей и событий, сокращение количества пересечений;

2) Установление оптимального соотношения между количеством работ и количеством событий;

3) Нумерацию событий;

4) Другое;

15. Чем определяется окончание каждой фазы проекта?

1) Завершением выполнения соответствующих данной фазе задач;

2) Достижением ключевых событий (контрольных точек);

3) Получением измеримых результатов;

4) Завершением жизненных циклов;

16. Реализуется проект по внедрению информационной системы. Может ли утвержденный бюджет пересматриваться в ходе проекта в сторону уменьшения?

1) Может в случае сокращения требований заказчика;

2) Может по решению руководителя проекта;

3) Может по решению пользователей продукта проекта;

4) Не может;

17. Как часто проводится оценка бюджета проекта?

1) один раз в каждой фазе проекта;

2) Однократно в ходе проекта;

3) Несколько раз по ходу проекта;

4) Один раз до начала проекта;

18. Ваш проект выходит за рамки установленного времени. вы проверяете график проекта и видите, что операции, которые должны начаться последовательно, можно начать одновременно. Это пример:

1) Сжатия;

2) Быстрого прохода;

3) Распределения ресурсов;

4) Корректировки календаря ресурсов;

19. Что из следующего является неприемлемым методом сокращения расписания?

1) Отзыв ресурсов с тех задач, которые имеют временной резерв, и приложение их к задачам на критическом пути;

2) Сжатие;

3) Быстрый проход;

4) Снижение качества продукта без согласования с заказчиком;

20. Вы пристраиваете комнату к своему дому, и договариваетесь с генподрядчиком о дате завершения. Он считает, что в лучшем случае для завершения нужно 7 недель, в худшем - 17 недель. Наиболее вероятная оценка - 9 недель. С помощью метода ПЕРТ выполните оценку ожидаемого времени завершения.

1) 9 недель;

2) 10 недель;

3) 11 недель;

4) 12 недель.

#### **14.1.5. Темы контрольных работ**

Устанавливаются техническим заданием. Типовые темы:

1. Разработка Устава проекта.

2. Определение структуры декомпозиции работ WBS.

3. Управление содержанием проекта.

4. Планирование ресурсов проекта.

5. Составление бюджета.

## **14.1.6. Темы лабораторных работ**

1. Принципы управления проектами с использованием MICROSOFT PROJECT.

### **14.1.7. Методические рекомендации**

Учебный материал излагается в форме, предполагающей самостоятельное мышление студентов, самообразование. При этом самостоятельная работа студентов играет решающую роль в ходе всего учебного процесса.

Начать изучение дисциплины необходимо со знакомства с рабочей программой, списком учебно-методического и программного обеспечения. Самостоятельная работа студента включает работу с учебными материалами, выполнение контрольных мероприятий, предусмотренных учебным планом.

В процессе изучения дисциплины для лучшего освоения материала необходимо регулярно обращаться к рекомендуемой литературе и источникам, указанным в учебных материалах; пользоваться через кабинет студента на сайте Университета образовательными ресурсами электроннобиблиотечной системы, а также общедоступными интернет-порталами, содержащими научнопопулярные и специализированные материалы, посвященные различным аспектам учебной дисциплины.

При самостоятельном изучении тем следуйте рекомендациям:

- чтение или просмотр материала необходимо осуществлять медленно, выделяя основные идеи; на основании изученного составить тезисы. Освоив материал, попытаться соотнести теорию с примерами из практики;

- если в тексте встречаются термины, следует выяснить их значение для понимания дальнейшего материала;

- необходимо осмысливать прочитанное и изученное, отвечать на предложенные вопросы.

Студенты могут получать индивидуальные консультации с использованием средств телекоммуникации.

По дисциплине могут проводиться дополнительные занятия в форме вебинаров. Расписание вебинаров публикуется в кабинете студента на сайте Университета. Запись вебинара публикуется в электронном курсе по дисциплине.

## **14.2. Требования к оценочным материалам для лиц с ограниченными возможностями здоровья и инвалидов**

Для лиц с ограниченными возможностями здоровья и инвалидов предусмотрены дополнительные оценочные материалы, перечень которых указан в таблице 14.

Таблица 14 – Дополнительные материалы оценивания для лиц с ограниченными возможностями здоровья и инвалидов

![](_page_18_Picture_241.jpeg)

## **14.3. Методические рекомендации по оценочным материалам для лиц с ограниченными возможностями здоровья и инвалидов**

Для лиц с ограниченными возможностями здоровья и инвалидов предусматривается доступная форма предоставления заданий оценочных средств, а именно:

– в печатной форме;

- в печатной форме с увеличенным шрифтом;
- в форме электронного документа;
- методом чтения ассистентом задания вслух;
- предоставление задания с использованием сурдоперевода.

Лицам с ограниченными возможностями здоровья и инвалидам увеличивается время на подготовку ответов на контрольные вопросы. Для таких обучающихся предусматривается доступная форма предоставления ответов на задания, а именно:

- письменно на бумаге;
- набор ответов на компьютере;
- набор ответов с использованием услуг ассистента;
- представление ответов устно.

Процедура оценивания результатов обучения лиц с ограниченными возможностями здоровья и инвалидов по дисциплине предусматривает предоставление информации в формах, адаптированных к ограничениям их здоровья и восприятия информации:

#### **Для лиц с нарушениями зрения:**

- в форме электронного документа;
- в печатной форме увеличенным шрифтом.

## **Для лиц с нарушениями слуха:**

- в форме электронного документа;
- в печатной форме.

## **Для лиц с нарушениями опорно-двигательного аппарата:**

- в форме электронного документа;
- в печатной форме.

При необходимости для лиц с ограниченными возможностями здоровья и инвалидов процедура оценивания результатов обучения может проводиться в несколько этапов.